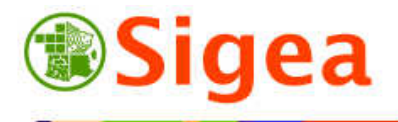

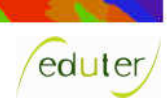

*Les Incontournables* 

**Les préalables : La jointure attributaire** 

**Analyse spatiale vectorielle** 

## **1. Définition**

**C**<br>Smerishs refere

La jointure d'attributs est l'action qui joint, relie ou associe dynamiquement des données issues de tables attributaires initialement différentes.

La jointure de tables est généralement utilisée pour adjoindre des attributs supplémentaires à la table d'une couche géographique (couche de départ). Pour joindre deux tables, le type des données du champ joint doit être identique entre les tables (nombres, chaînes…).

## **2. Explication par l'exemple**

Je désire représenter la population actuelle de France par département.

Contact : fabien.guerreiro@educagri.fr. *Supports utilisables dans le cadre de la formation à but non lucratif.*  http://creativecommons.org/licenses/by-nc-nd/2.0/fr/

Je dispose de la couche des contours des départements (un carte au millionième est disponible sur le site de l'IGN) ; la table attributaire de ma couche contient uniquement le nom de chaque département et le numéro de département associé.

J'ai, d'un autre côté, une table attributaire sans objets géographiques (un fichier Excel par exemple) qui contient la population par département de 2007 (la population légale de 2007 est disponible sur le site de l'INSEE).

La jointure permet cette action d'ajouter la population aux contours départementaux.

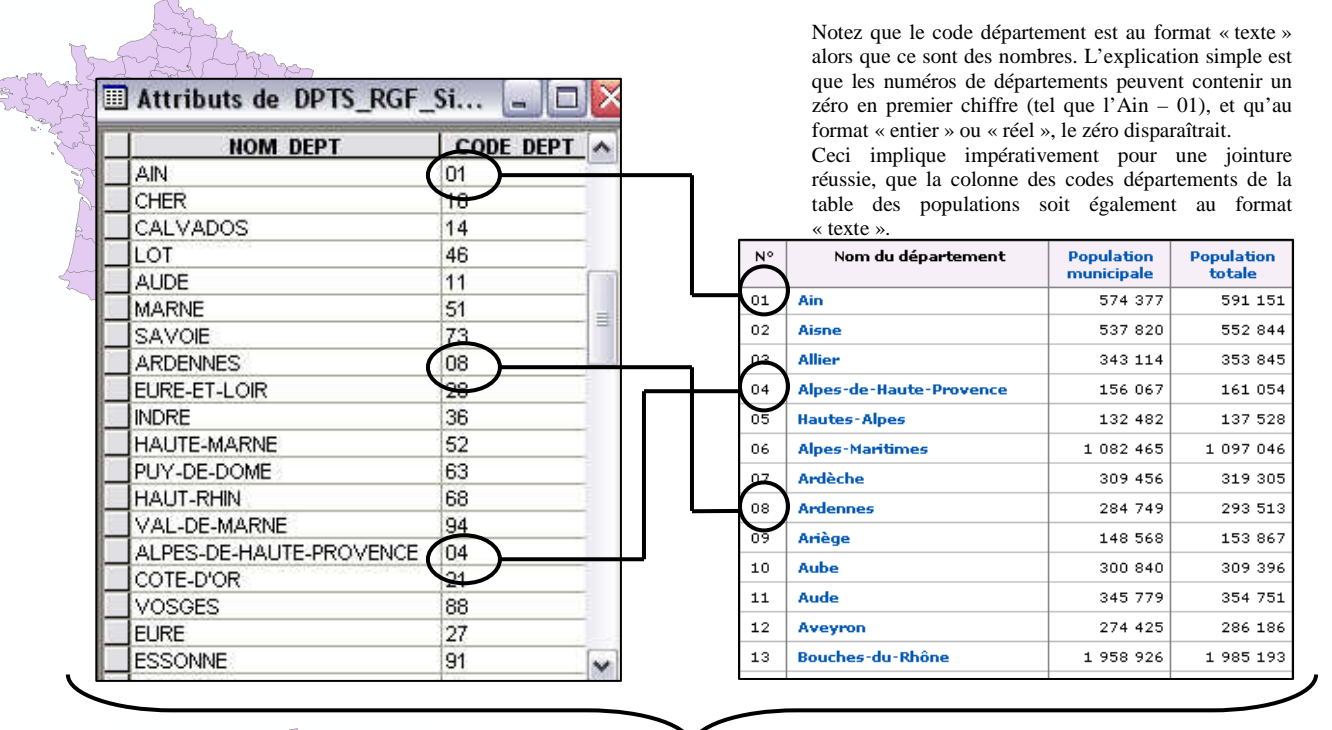

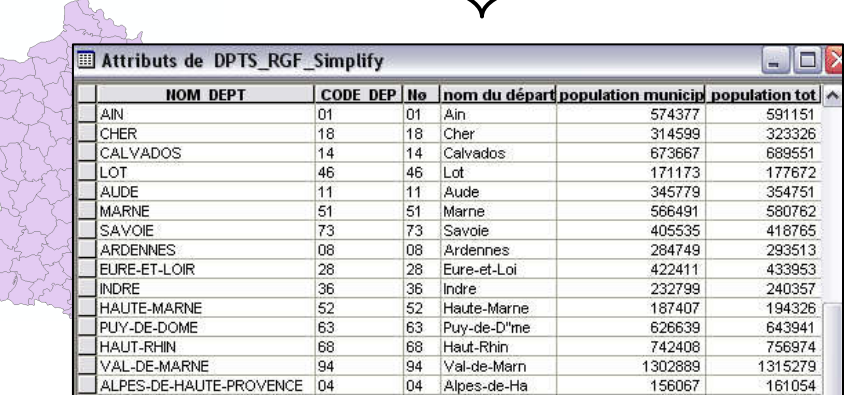